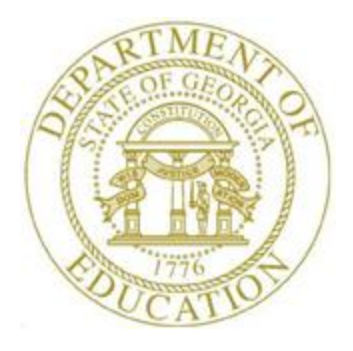

## PCGENESIS FINANCIAL ACCOUNTING AND REPORTING (FAR) SYSTEM OPERATIONS **GUIDE**

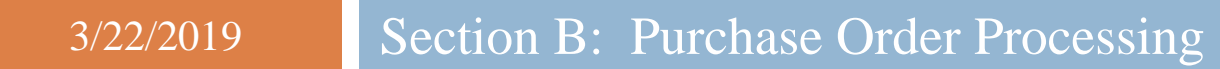

*[Topic 4: Facility and Building File Maintenance, Version 2.5]*

### *Revision History*

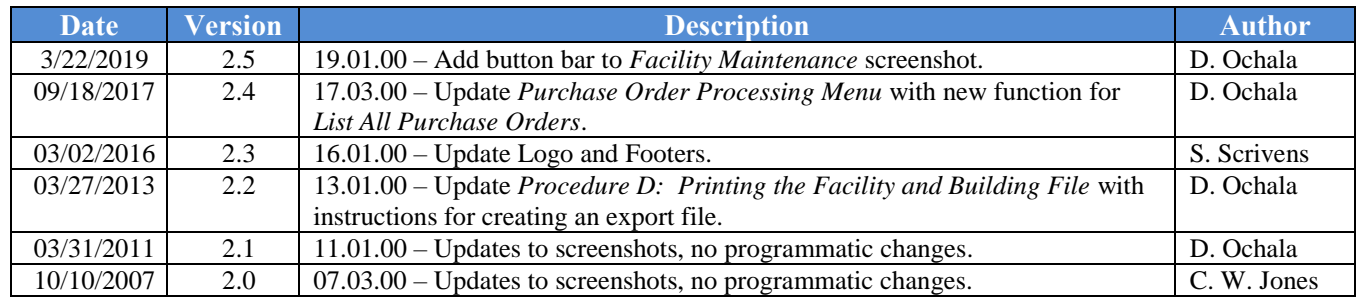

# *Table of Contents*

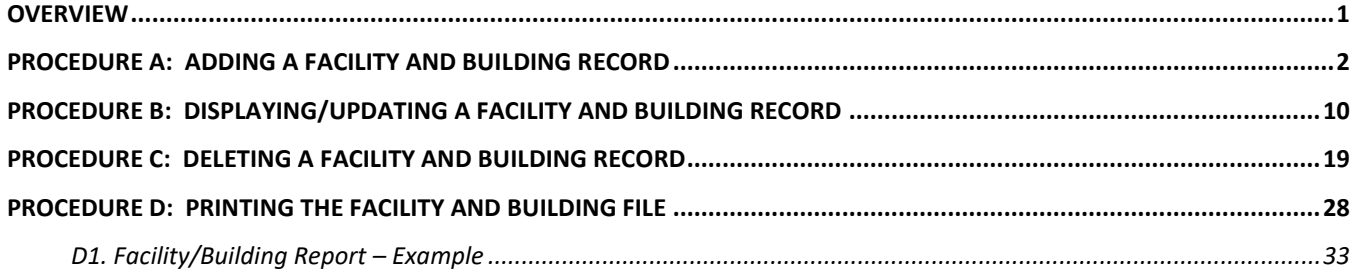

### <span id="page-3-0"></span>*Overview*

The *Facility* file contains the facility and building records for purchase order processing. Maintaining these records includes the following procedures:

- Adding, displaying, modifying, and deleting facility and building records.
- Printing the contents of the *Facility* file.
- The records added using these procedures are independent of those already created in the *Account Master Description* file.

### <span id="page-4-0"></span>*Procedure A: Adding a Facility and Building Record*

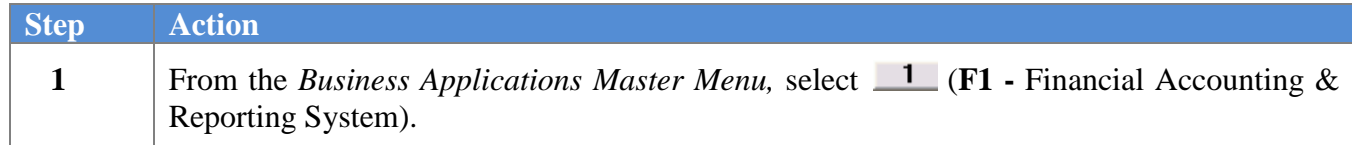

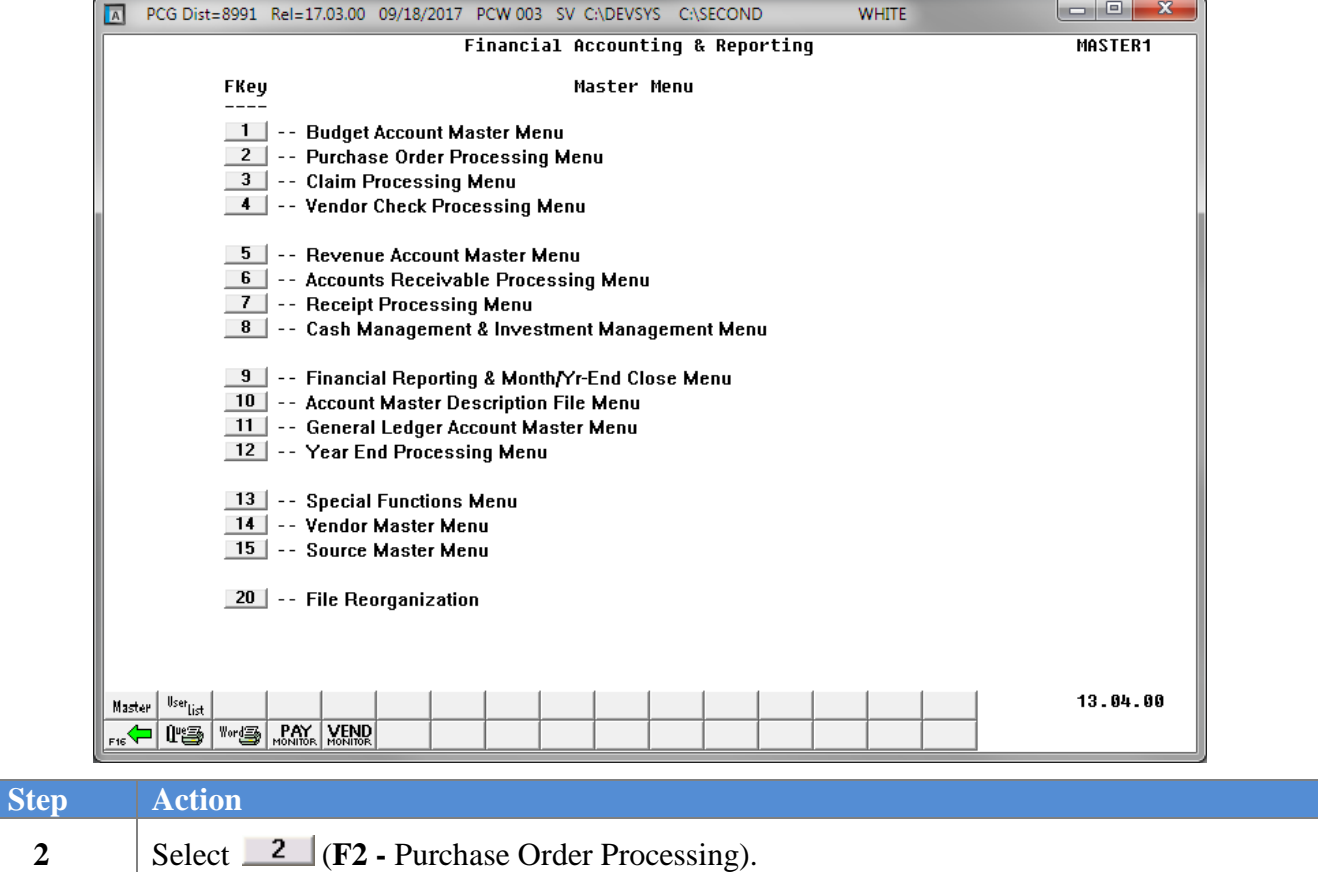

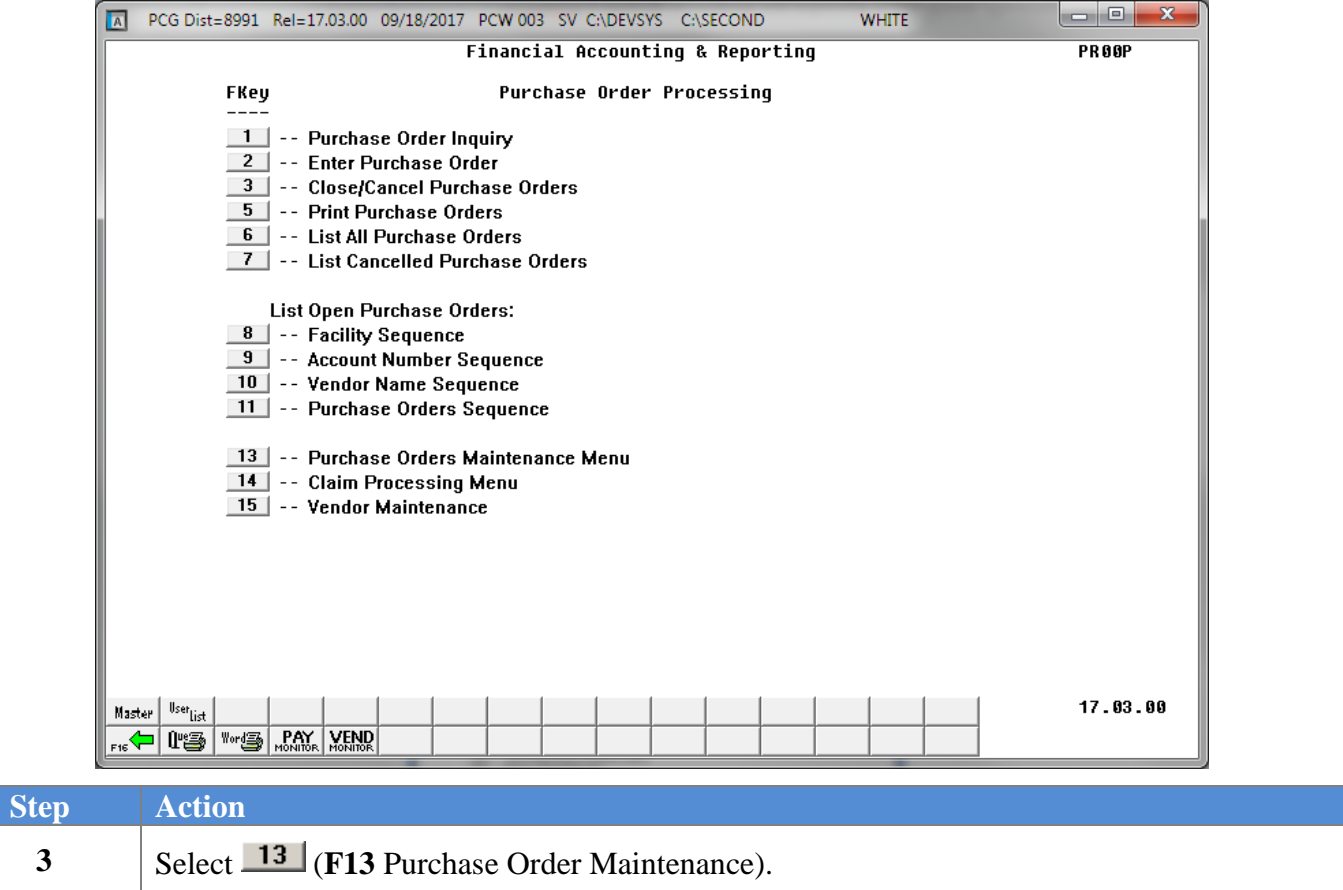

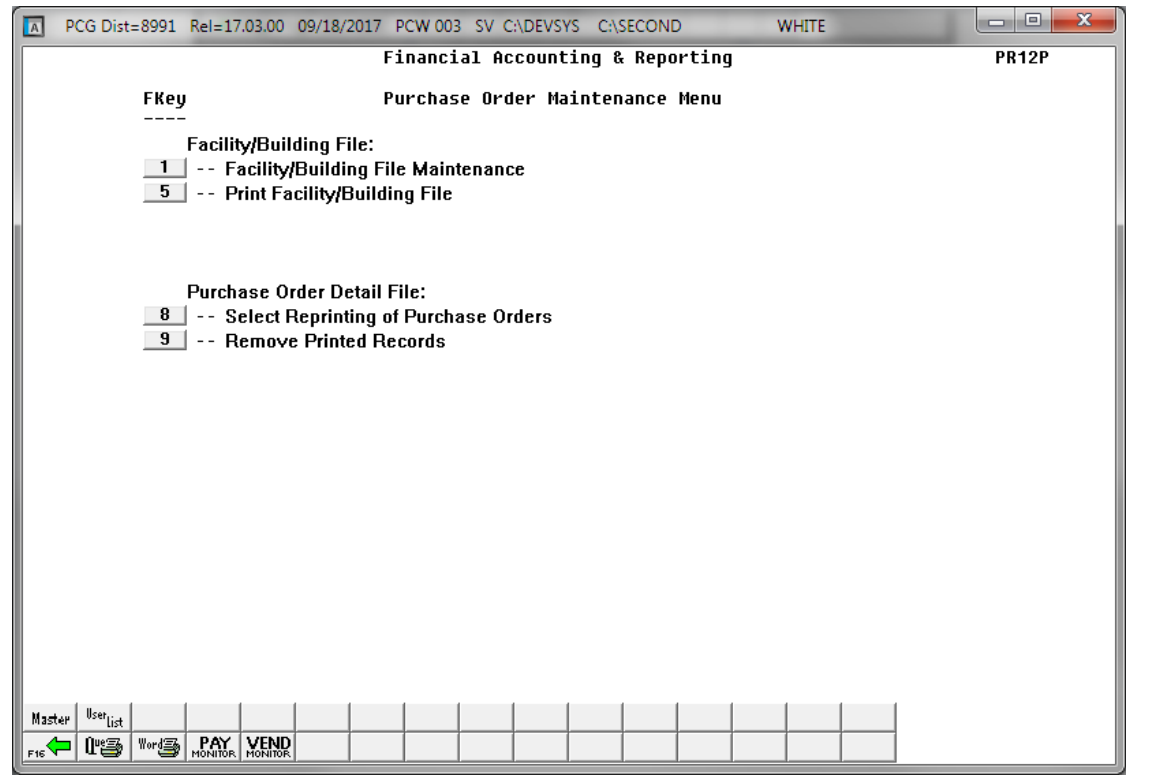

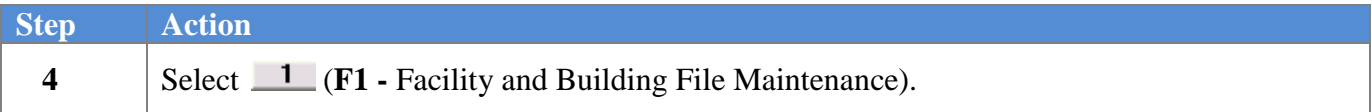

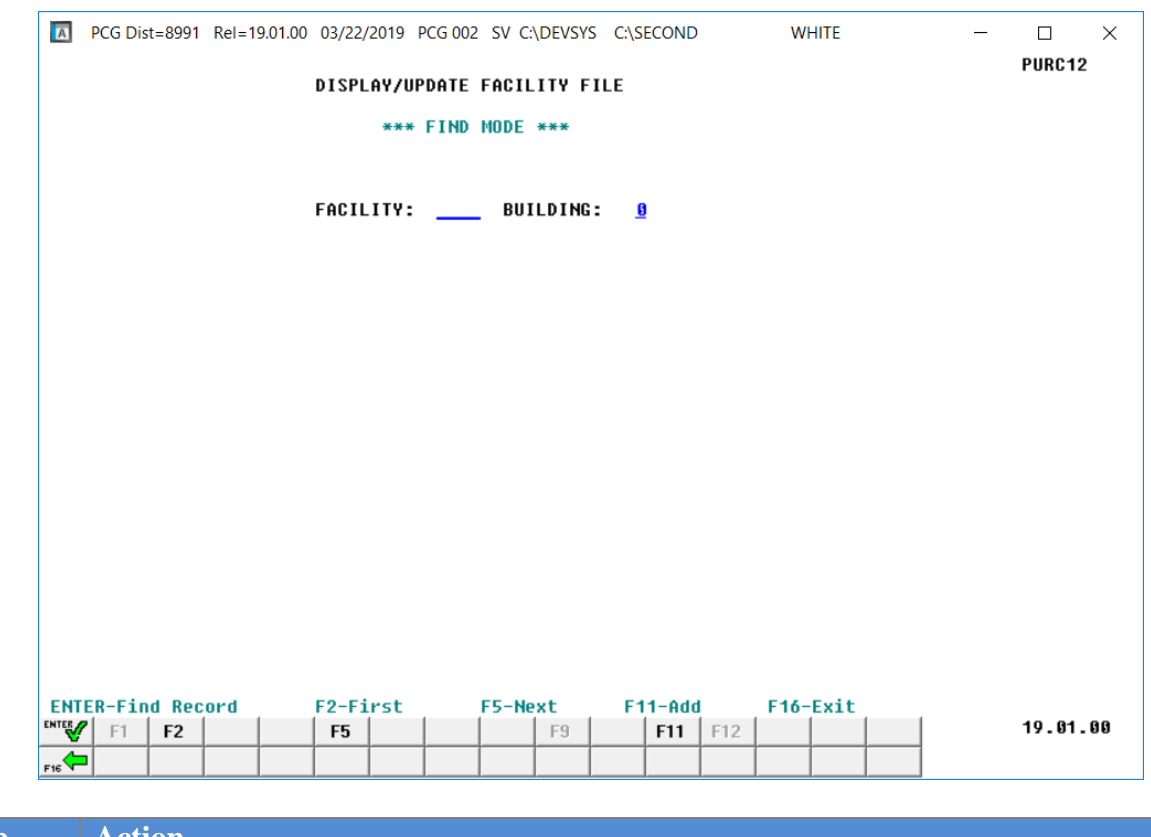

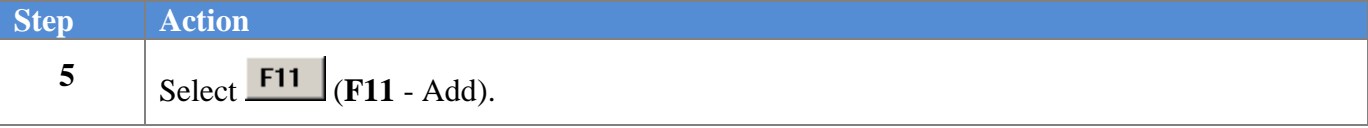

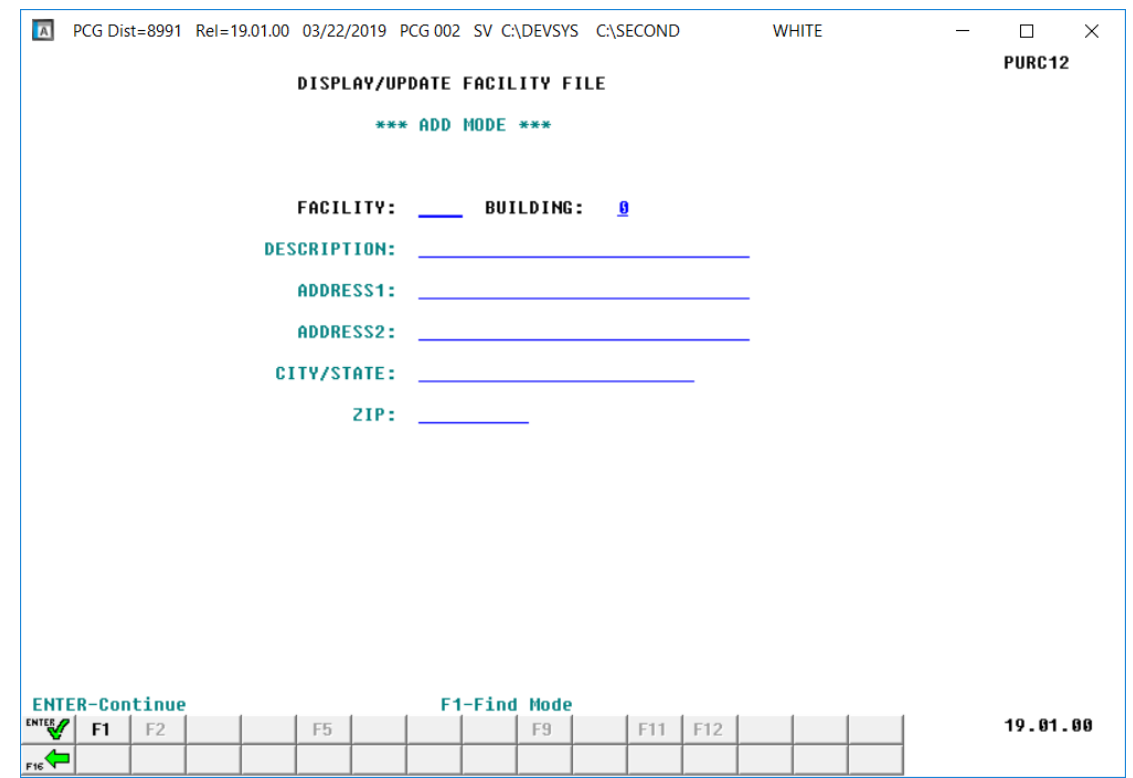

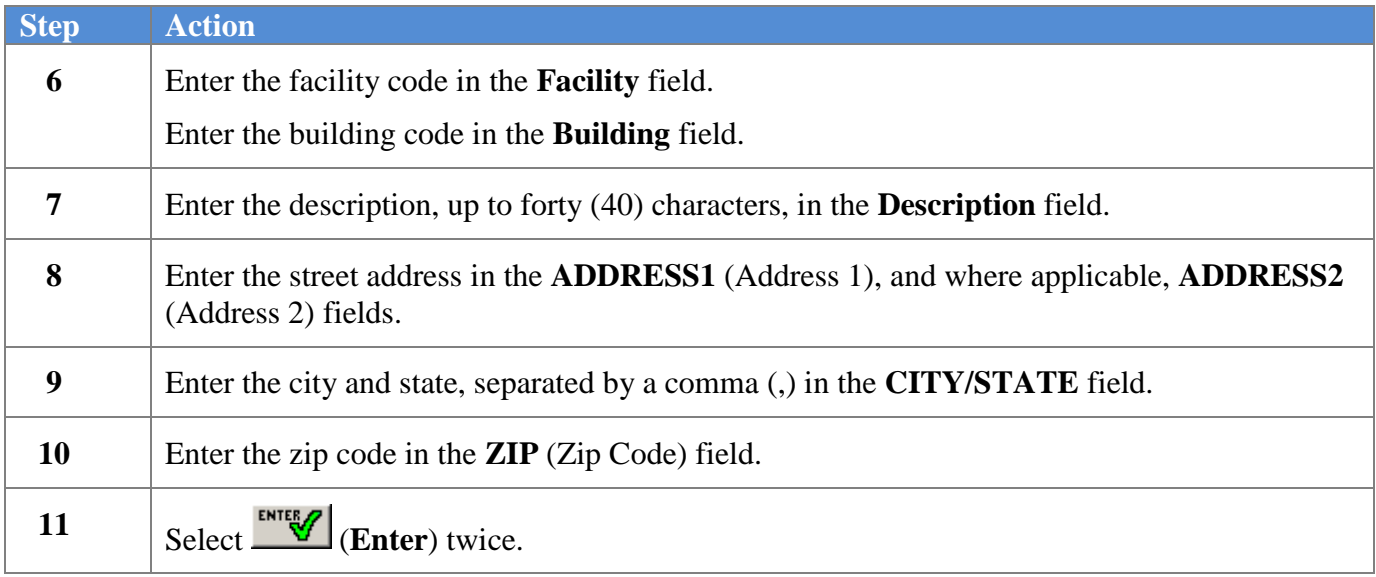

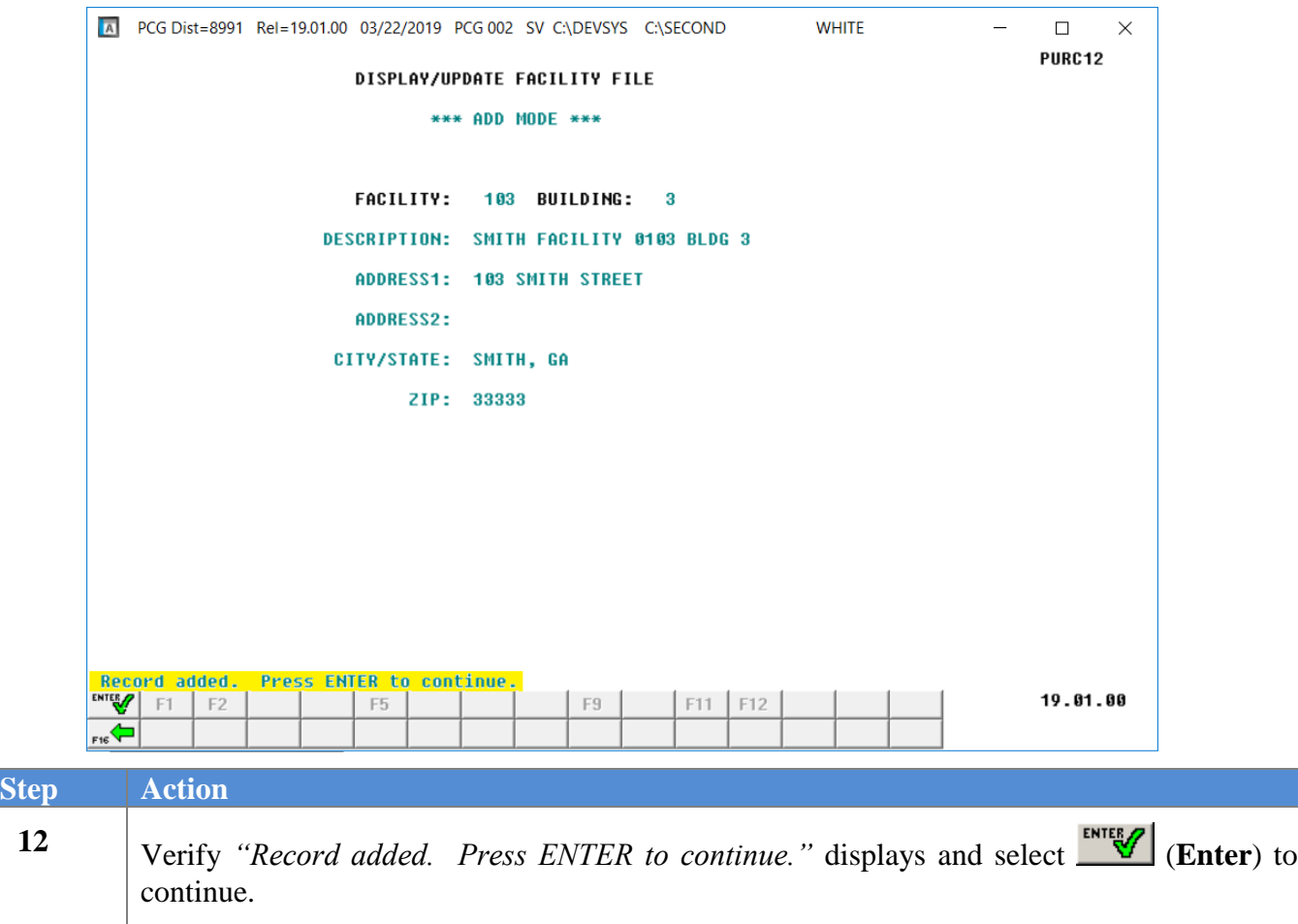

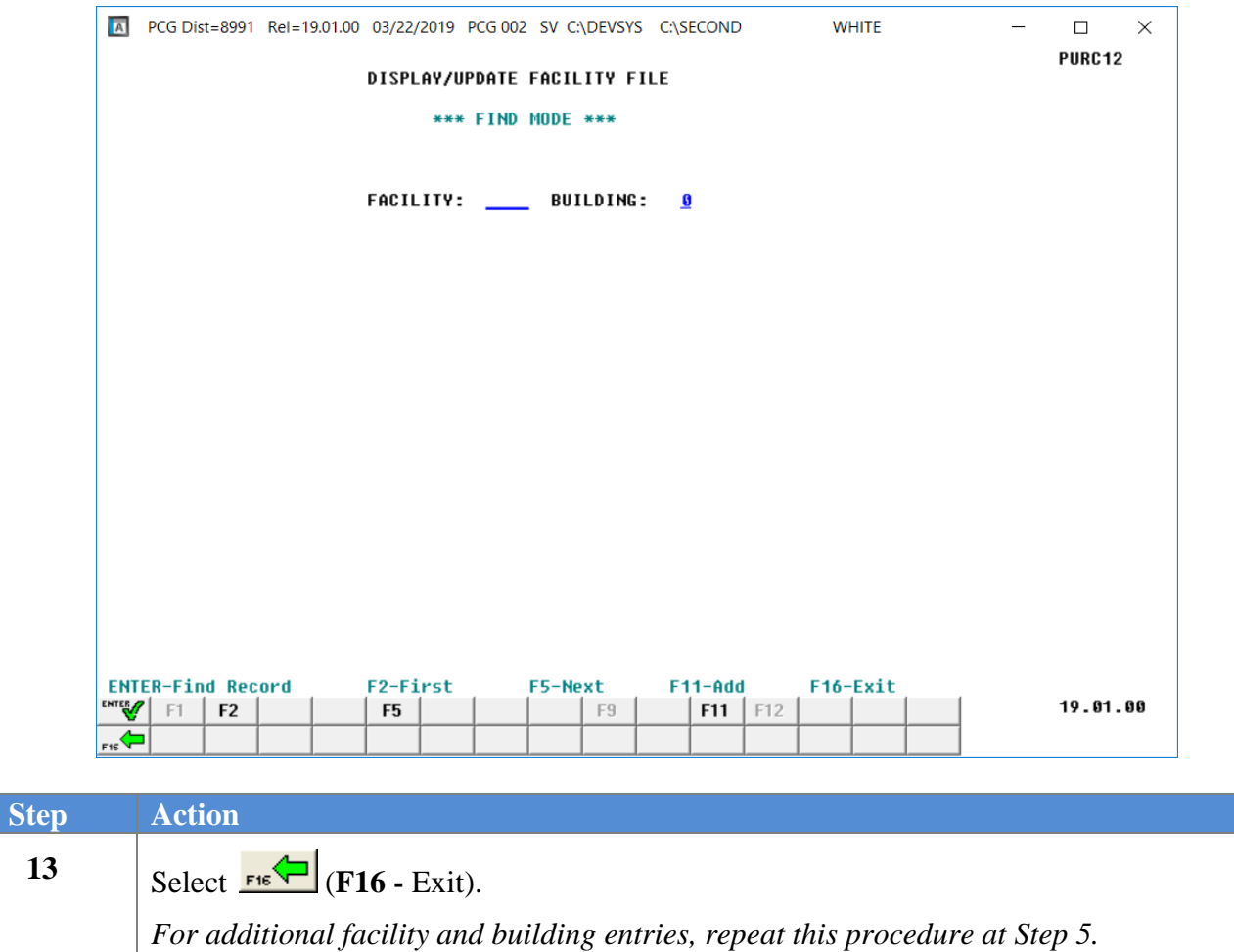

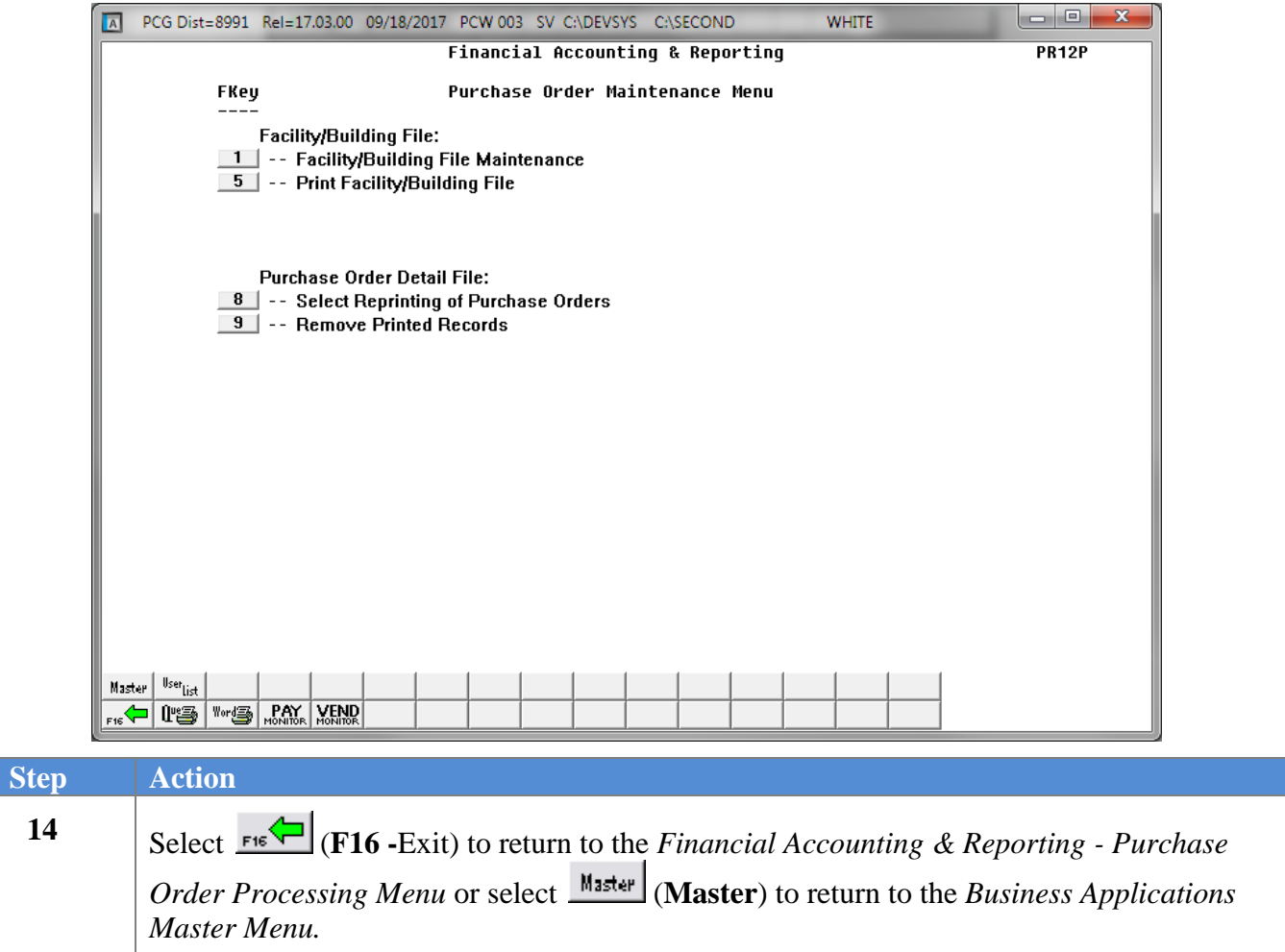

## <span id="page-12-0"></span>*Procedure B: Displaying/Updating a Facility and Building Record*

![](_page_12_Picture_55.jpeg)

![](_page_13_Picture_50.jpeg)

![](_page_14_Picture_44.jpeg)

![](_page_14_Picture_45.jpeg)

![](_page_15_Picture_82.jpeg)

![](_page_16_Picture_64.jpeg)

![](_page_16_Picture_65.jpeg)

![](_page_17_Picture_53.jpeg)

![](_page_18_Picture_48.jpeg)

![](_page_18_Picture_49.jpeg)

![](_page_19_Picture_53.jpeg)

*For additional facility and building entries, repeat this procedure at Step 4.*

![](_page_20_Picture_63.jpeg)

## <span id="page-21-0"></span>*Procedure C: Deleting a Facility and Building Record*

![](_page_21_Picture_55.jpeg)

 $\overline{\text{Ste}}$ 

![](_page_22_Picture_50.jpeg)

![](_page_23_Picture_44.jpeg)

![](_page_23_Picture_45.jpeg)

![](_page_24_Picture_87.jpeg)

![](_page_25_Picture_44.jpeg)

![](_page_25_Picture_45.jpeg)

![](_page_26_Figure_1.jpeg)

![](_page_27_Picture_50.jpeg)

![](_page_27_Picture_51.jpeg)

![](_page_28_Picture_54.jpeg)

*For additional facility and building entries, repeat this procedure at Step 4.*

![](_page_29_Picture_63.jpeg)

# <span id="page-30-0"></span>*Procedure D: Printing the Facility and Building File*

![](_page_30_Picture_54.jpeg)

![](_page_31_Picture_50.jpeg)

![](_page_32_Picture_46.jpeg)

![](_page_32_Picture_47.jpeg)

![](_page_33_Picture_167.jpeg)

![](_page_34_Picture_105.jpeg)

### <span id="page-35-0"></span>**D1. Facility/Building Report – Example**

![](_page_35_Picture_32.jpeg)